# **1.1. SCPI** 命令概述

SCPI 协议所有的发送命令数据和返回命令数据,都是 ASCII 字符,以换行符<NL> (0x0A)来通知一帧数据的结束。协议支持以下几种数据格式:

- 1) <NR1>,整数,例如 **285**
- 2) <NR2>,含有小数点的数字,例如 **0.285**
- 3) <NR3>,用科学计数法表示的数字,例如 **2.85E+2**
- 4) <NRf>,扩展格式,包括**<NR1>,<NR2>,<NR3>**, 例如 **285**、 **0.285**、 **2.85E2**。
- 5) <Bool>,比如 **0 | 1** 或 **ON | OFF**。

多机通讯格式:在指令前加 A+三位地址位,地址 000 为公共地址位,可以设置,查 询不会返回

例:仪器地址设为 1,发送 A001\*IDN?,查询地址 001 的仪器的版本号

# **1.2.** 标准命令

\***IDN**? 此命令查询仪器相关信息。 查询语法 \*IDN? 返回参数 仪器型号 例:发送\*IDN?, 返回 HP8811

# **1.3.** 系统命令

**SYSTem:SENSe** 此命令用于远端补偿功能的开启与关闭。

命令语法 SYSTem:SENSe[:STATe] <bool>

参数 0 | 1 | OFF | ON 复位值 OFF

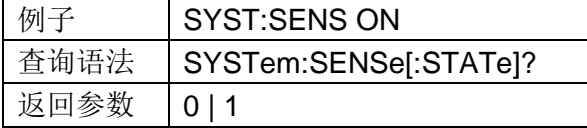

## **1.4.** 设置命令

## **1.4.1 INPut** 输入控制

此命令用于输入开启或关闭。 命令语法 INPut <bool> 参数  $0|1|$  OFF  $|0N|$ 例子 INP 1 查询语法 INPut? 返回参数 0 | 1

## **1.4.2 INPut:SHORt** 此命令用于输入短路状态的使能或禁止。

命令语法 INPut:SHORt <bool> 参数 0 | 1 | OFF | ON

例子 INP:SHOR 1 查询语法 INPut:SHORt? 返回参数 0 | 1

## **1.4.3 CURRent:RANGe**

此命令用于设置电流档位。0 选择电流小档,1 选择电流大档。 命令语法 CURRent:RANGe <NR1> 参数 0-1 单位 无 例子 CURR:RANGE 0 查询语法 CURRent:RANGe? 返回参数 0|1

## **1.4.4 VOLTage:RANGe**

此命令用于设置电压档位.0 选择电压小档,1 选择电压大档。 命令语法 VOLTage:RANGe <NR1> 参数 0-1 单位 无 例子 VOLT:RANGE 0 查询语法 VOLTage:RANGe? 返回参数 0|1

## **1.4.5 CURRent:SLEW:RISE**

此命令用于设置电流上升率。 命令语法 CURRent:SLEW:RISE <NRf> 参数 0-3 单位 A/uS 例子 CURR:SLEW:RISE 3 查询语法 CURRent:SLEW:RISE? 返回参数 <NR2>

## **1.4.6 CURRent:SLEW:FALL**

此命令用于设置电流下降率。 命令语法 CURRent:SLEW:FALL <NRf> 参数 0-3 单位  $A/uS$ 例子 CURR: SLEW: FALL 3 查询语法 CURRent:SLEW: FALL? 返回参数 <NR2>

#### **1.4.7 CURRent:PROTection**

此命令用于设置电流保护值。 命令语法 CURRent:PROTection <NRf> 参数 0-最大电流值 单位 A 例子 CURR:PROT 3 查询语法 CURRent:PROTection? 返回参数 <NR2>

#### **1.4.8 POWer:PROTection**

此命令用于设置功率保护值。 命令语法 POWer:PROTection <NRf> 参数 0-最大功率值 单位 W 例子 POW:PROT 100 查询语法 POWer:PROTection? 返回参数 <NR2>

#### **1.4.9 VOLTage:ON**

此命令用于设置负载的开始带载电压值(Von) 命令语法 Voltage:ON <NRf> 参数 0–最大电压值 单位 V 例子 VOLT:ON 3 查询语法 VOLTage:ON? 返回参数 <NR2>

## **1.4.10 VOLTage:OFF**

此命令用于设置负载的开始卸载电压值(Voff) 命令语法 Voltage:OFF <NRf> 参数 0–最大电压值 单位 V 例子 VOLT:OFF 2 查询语法 VOLTage:OFF? 返回参数 <NR2>

#### **1.4.11 MODE**

用于选择负载的输入模式。 命令语法 MODE <function> 参数 工作模式

CURRent 定电流操作模式 VOLTage 定电压操作作模式 POWer 定功率操作模式 RESistance 定电阻操作模式 DYNamic 动态操作模式 LED LED 模式 例子 MODE RES 查询语法 MODE? 返回参数 <function>

## **1.4.12 CURRent**

此命令用于设置 CC 模式下的设定电流。 命令语法 CURRent <NRf> 参数 0-最大电流 单位 A 例子 CURR 5 查询语法 CURRent? 返回参数 <NR2>

## **1.4.13 VOLTage**

此命令用于设置 CV 模式下的设定电压。 命令语法 VOLTage <NRf> 参数 0 – 最大电压 单位 V 例子 VOLT 5 查询语法 VOLTage? 返回参数 <NR2>

#### **1.4.14 POWer**

此命令用于设置 CP 模式下的设定功率。 命令语法 POWer <NRf> 参数 0–最大功率 单位 W 例子 POW 10 查询语法 POWer? 返回参数 <NR2>

## **1.4.14 RESistance**

此命令用于设置 CR 模式下的设定电阻。 命令语法 RESistance <NRf> 参数 0-7000 单位 ohm 例子 RES 5 查询语法 RESistance?

返回参数 <NR2>

#### **1.4.15 DYNamic:HIGH**

此命令用于设置动态模式的高准位拉载电流。 命令语法 DYNamic:HIGH <NRf> 参数 0-最大电流值 单位 A 例子 DYN:HIGH 10 查询语法 DYNamic:HIGH? 返回参数 < NR2>

#### **1.4.16 DYNamic:HIGH:DWELl**

此命令用于设置动态模式下的高准位拉载电流持续时间。 命令语法 DYNamic:HIGH:DWELl <NRf> 参数 0.00001 ~ 50 单位 s 例子 DYN:HIGH:DWELL 0.01 查询语法 DYNamic:HIGH:DWELl? 返回参数 < NR2>

#### **1.4.17 DYNamic:LOW**

此命令用于设置动态模式的低准位拉载电流。 命令语法 DYNamic:LOW <NRf> 参数 0-最大电流值 单位 A 例子 DYN:LOW 1 查询语法 DYNamic:LOW? 返回参数 < NR2>

#### **1.4.18 DYNamic:LOW:DWELl**

此命令用于设置动态模式下的低准位拉载电流持续时间。 命令语法 DYNamic:LOW:DWELl <NRf> 参数 0.00002 ~ 0.999 单位 s 例子 DYN:LOW:DWEL 10 查询语法 DYNamic:LOW:DWELl? 返回参数 < NR2>

## **1.4.19 DYNamic:SLEW**

此命令用于设置动态模式的电流斜率。 命令语法 DYNamic:SLEW <NRf> 参数 0-3 单位 A/uS

例子 DYN:SLEW 3

查询语法 DYNamic:SLEW? 返回参数 < NR2>

## **1.4.20 DYNamic:SLEW:RISE**

此命令用于设置动态模式电流上升率。 命令语法 DYNamic:SLEW:RISE <NRf> 参数 0-3 单位 A/uS 例子 DYN:SLEW 3 查询语法 DYNamic:SLEW:RISE? 返回参数 < NR2>

#### **1.4.21 DYNamic:SLEW:FALL**

此命令用于设置动态模式电流下降率。 命令语法 DYNamic:SLEW:FALL <NRf> 参数 0-3 单位 A/uS 例子 DYN:SLEW:FALL 3 查询语法 DYNamic:SLEW:FALL? 返回参数 < NR2>

## **1.4.22 DYNamic:MODE**

此命令用于设置动态模式下的工作模式。 命令语法 DYNamic:MODE <mode> 参数 CONTinuous | PULSe | TOGGle 复位值 CONTinuous 例子 DYN:MODE PULS 查询语法 DYNamic:MODE? 返回参数 <mode>

#### **1.4.23 LED:VOLTage**

此命令用于设置 LED Vo 命令语法 LED:VOLTage <NRf> 参数 0.001-最大电压值 例子 LED:VOLT 18 查询语法 LED:VOLT? 返回 <NR2>

# **1.4.24 LED:CURRent**

此命令用于设置 LED Io 命令语法 LED:CURRent <NRf> 参数 0-最大电流值 例子 LED:CURR 0.35 查询语法 LED:CURR?

返回 <NR2>

## **1.4.25 LED:RCOeff**

此命令用于设置 LED Rd Coeff. 命令语法 LED:RCOeff <NRf> 参数 0.001-1 例子 LED:RCO 0.2 查询语法 LED:RCO? 返回 <NR2>

# 1.5 测量命令

#### **1.5.1 MEASure:VOLTage?**

此命令用于读取电压平均值。 命令语法 MEASure:VOLTage? 例子 MEAS:VOLT? 返回参数 <NR2>

#### **1.5.2 MEASure:VOLTage:MAXimum?**

此命令用于读取电压峰值 Vp+。 命令语法 MEASure:VOLTage:MAXimum? 例子 MEAS:VOLT:MAX? 返回参数 <NR2>

#### **1.5.3 MEASure:VOLTage:MINimum?**

此命令用于读取电压最小值 Vp-。 命令语法 MEASure:VOLTage:MINimum? 例子 MEAS:VOLT:MIN? 返回参数 <NR2>

## **1.5.4 MEASure:VOLTage:PTPeak?**

此命令用于读取电压峰峰值 Vpp。 命令语法 MEASure:VOLTage:PTPeak? 例子 MEAS:VOLT:PTP? 返回参数 <NR2>

#### **1.5.5 MEASure:CURRent?**

此命令用于读取电流平均值。 命令语法 MEASure:CURRent? 例子 MEAS:CURR? 返回参数 <NR2>

#### **1.5.6 MEASure: CURRent:MAXimum?**

此命令用于读取电流峰值 Vp+。 命令语法 MEASure:CURRent:MAXimum? **例子 MEAS:CURR:MAX?** 返回参数 <NR2>

#### **1.5.7 MEASure: CURRent:MINimum?**

此命令用于读取电流最小值 Vp-。 命令语法 MEASure:CURRent:MINimum? 例子 MEAS: CURR: MIN? 返回参数 <NR2>

## **1.5.8 MEASure:CURRent:PTPeak?**

此命令用于读取电流峰峰值 Ipp 命令语法 MEASure:CURRent:PTPeak? 例子 MEAS: CURR: PTP? 返回参数 <NR2>

## **1.5.9 MEASure:POWer?**

此命令用于读取功率平均值。 命令语法 MEASure:POWer? 例子 MEAS:POWer? 返回参数 <NR2>

## **1.5.10 MEASure:RESistance?**

此命令用于读取等效阻抗。 命令语法 MEAS:RESistance? 例子 MEAS:RESistance? 返回参数 <NR2>

# 1.6 OCP 测试命令

## **1.6.1 OCP**

此命令用于启动或停止 OCP 测试 命令语法 OCP <bool> 参数 0 | 1 | OFF | ON 例子 OCP ON 查询语法 OCP? 返回 0 | 1

## **1.6.2 OCP:ISTart**

此命令用于设置 OCP 起始电流 命令语法 OCP:ISTart <NRf> 参数 0-最大电流 单位 A 例子 OCP:IST 3 查询语法 OCP:ISTart? 返回 < NR2>

#### **1.6.3 OCP:IEND**

此命令用于设置 OCP 截止电流 命令语法 OCP:IEND <NRf> 参数 0-最大电流 单位 A 例子 OCP:IEND 6 查询语法 OCP:IEND? 返回 < NR2>

#### **1.6.4 OCP:STEP**

此命令用于设置 OCP 电流上升步数 命令语法 OCP:STEP <NR1> 参数 1 ~ 1000 例子 OCP:STEP 500 查询语法 OCP:STEP? 返回 <NR2>

## **1.6.5 OCP:DWELl**

此命令用于设置 OCP 单步驻留时间 命令语法 OCP:DWELl <NRf> 参数 0.00001  $\degree$  0.99999 单位 S 例子 OCP:DWEL 0.01 查询语法 OCP:DWEL? 返回 < NR2>

# **1.6.6 OCP:VTRig**

此命令用于设置 OCP 触发电平 命令语法 OCP:VTRig <NRf> 参数 0-最大电压值 单位 V

例子 OCP:VTR 11.8 查询语法 OCP:VTRig? 返回 < NR2>

## **1.6.6 OCP:RESult**

此命令用于查询 OCP 点电流值 命令语法 OCP:RESult? 返回参数 <NRf> -1 表示测试尚未结束 -2 表示被测电源电压未跌至 Vtrig, 即未进入 OCP 保护状态 单位 A 例子 OCP:RES? 返回 4.68

#### **1.6.7 OCP:RESult:PMAX**

此命令用于查询 PMAX 点 命令语法 OCP:RESult:PMAX? 返回参数 < NR2>, < NR2>, < NR2> 单位 W, V, A 例子 OCP:RES:PMAX? 返回 55.34, 11.8, 4.69 表示 PMAX 点最大输出功率为 55.34W, 此时电压为 11.8V, 电流为 4.69A

# 1.7 Timing 测试命令

#### **1.7.1 TIMing:LOAD:MODE**

此命令用于设置 Timing 测试时的带载模式 命令语法 TIMing:LOAD:MODE <mode> 参数 CURR | VOLT | POW | RES | OFF 例子 TIM:LOAD:MODE CURR 查询语法 TIMing:LOAD:MODE? 返回 <mode>

#### **1.7.2 TIMing:LOAD:VALue**

此命令用于设置 Timing 测试时的带载参数 命令语法 TIMing:LOAD:VALue <Nrf+> 参数 A / V / W / ohm, 取决于 TIMing:LOAD:MODE 例子 TIM:LOAD:VAL 1 查询语法 TIMing:LOAD:VALue? 返回  $\langle NR2\rangle$ 

#### **1.7.3 TIMing:TSTart:SOURce**

此命令用于设置启动测试的触发源

命令语法 TIMing:TSTart:SOURce <source> 参数 VOLT | CURR | EXT 例子 TIM:TST:SOUR VOLT 查询语法 TIMing:TSTart:SOURce? 返回 <source>

## **1.7.4 TIMing:TSTart:EDGE**

此命令用于设置启动测试的触发沿 命令语法 TIMing:TSTart:EDGE <edge> 参数 RISE | FALL 例子 TIM:TST:EDGE RISE 查询语法 TIMing:TSTart:EDGE? 返回 <edge>

#### **1.7.5 TIMing:TSTart:LEVel**

此命令用于设置启动测试的触发电平 命令语法 TIMing:TSTart:LEVel <NRf> 参数 取决于启动触发源,即 Timing:TSTart:SOURce 例子 TIM:TST:LEV 1 查询语法 TIMing:TSTart:LEVel? 返回 <NR2>

#### **1.7.6 TIMing:TEND:SOURce**

此命令用于设置结束测试的触发源 命令语法 TIMing:TEND:SOURce <source> 参数 VOLT | CURR | EXT 例子 TIM:TEND:SOUR VOLT 查询语法 TIMing:TEND:SOURce? 返回 <source>

## **1.7.7 TIMing:TEND:EDGE**

此命令用于设置结束测试的触发沿 命令语法 TIMing:TEND:EDGE <edge> 参数 RISE | FALL 例子 TIM:TEND:EDGE RISE 查询语法 TIMing:TEND:EDGE? 返回 <edge>

#### **1.7.8 TIMing:TEND:LEVel**

此命令用于设置结束测试的触发电平 命令语法 TIMing:TEND:LEVel <NRf> 参数 取决于启动触发源,即 Timing:TEND:SOURce 例子 TIM:TEND:LEV 1 查询语法 TIMing:TEND:LEVel? 返回 <NR2>

#### **1.7.9 TIMing:RESult**

此命令用于查询 Timing 测试结果 命令语法 TIMing:RESult? 单位 S 例子 TIM:RES? 返回 <NR2>

# 1.8 Batt 测试命令

# **1.8.1 BATT:STOP:VOLT**

此命令用于设置停止电压 命令语法 BATT:STOP:VOLT <NRf> 例子 BATT:STOP:VOLT 1 查询语法 BATT:STOP:VOLT? 返回 <NR2>

# **1.8.2 BATT:STOP:CAP**

此命令用于设置停止容量 命令语法 BATT:STOP: CAP <NR1> 例子 BATT:STOP: CAP 1 查询语法 BATT:STOP: CAP? 返回 <NR2>

## **1.8.3 BATT:STOP:TIME**

此命令用于设置停止时间 命令语法 BATT:STOP:VOLT <NR1> 例子 BATT:STOP:TIME 1 查询语法 BATT:STOP: TIME? 返回 <NR2>

## **1.8.4 BATT:MODE**

此命令用于设置放电模式 命令语法 BATT:MODE <mode> 参数 CC|CW|CR 例子 BATT: MODE CC 查询语法 BATT: MODE? 返回 < mode >

#### **1.8.5 BATT:UNIT**

此命令用于设置电池模式单位 命令语法 BATT:UNIT <unit> 参数 AH|WH 例子 BATT: UNIT AH 查询语法 BATT: UNIT? 返回 < unit >

## **1.8.6 BATT:TIME?**

此命令用于查询 BATT 测试时间 命令语法 BATT:TIME? 单位 S 例子 BATT:TIME? 返回 <NR1>

# **1.8.7 BATT:CAP?**

此命令用于查询 BATT 测试容量 命令语法 BATT:CAP? 单位 mAH 或 WH 例子 BATT:CAP? 返回 <NR2>

# 1.9 AUTO 测试命令

## **1.9.1 AUTO:FILE**

此命令用于自动测试模式文件选择 命令语法 AUTO:FILE < NR1> 参数 < NR1> 1-8 例子 AUTO:FILE 1 查询语法 AUTO:FILE? 返回 < NR1>